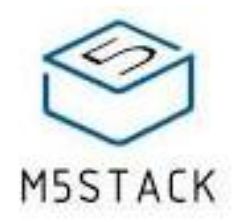

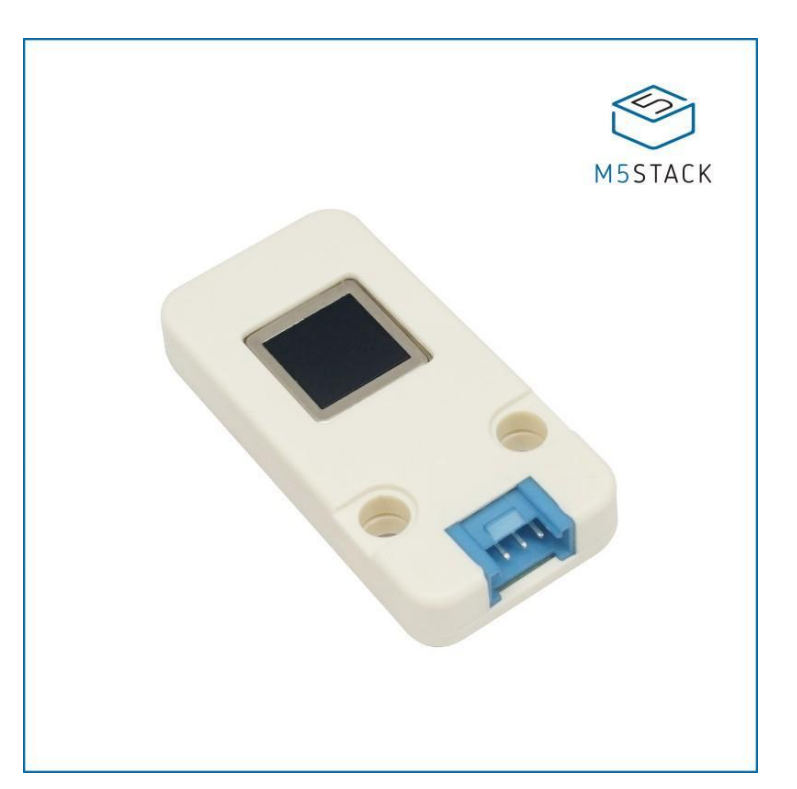

# **Finger Print Unit (FPC1020A)**

#### SKU: U008

**FINGER** Unit is a fingerprint sensor. This all-in-one fingerprint sensor makes fingerprint adding,verification,mananging super simple.

Uart protocol, Compact size and ultra-low power consumption makes it very attractive to use around M5Stack series product. it performs fast fingerprint matching with highest security level and optimal user convenience. You can program to set the fingerprint recognition comparison level and different security level . if you ever consider secure your project with biometrics,don't forget to include this M5unit **FINGER**.

#### **This unit cummunicate with M5Core by UART protocol connected via PORTC** UART settings:

- Baudrate(**default: 19200bps**)
- Start bits(1 bit)
- Stop bits(1 bit)
- Parity(no)

### **Product Features**

- Fingerprint capacity: 1000/1700/2000/3000(Default:1700)
- False Acceptance Rate: <0.001%(Security level 3)
- False Rejection Rate: <0.1%(Security level 3)
- Security Level: 1-5 (Default: 3)
- Output Format: User name, finger image, feature value
- Characteriatics value size: 193 Byte
- Communication Interface: UART
- Response Time: Fingerprint processing < 0.45
- Communication Baudrate: 9600-115200 (default: 19200)
- Operating Temperature: -10C 60C
- Operating Humility: 20%-80%

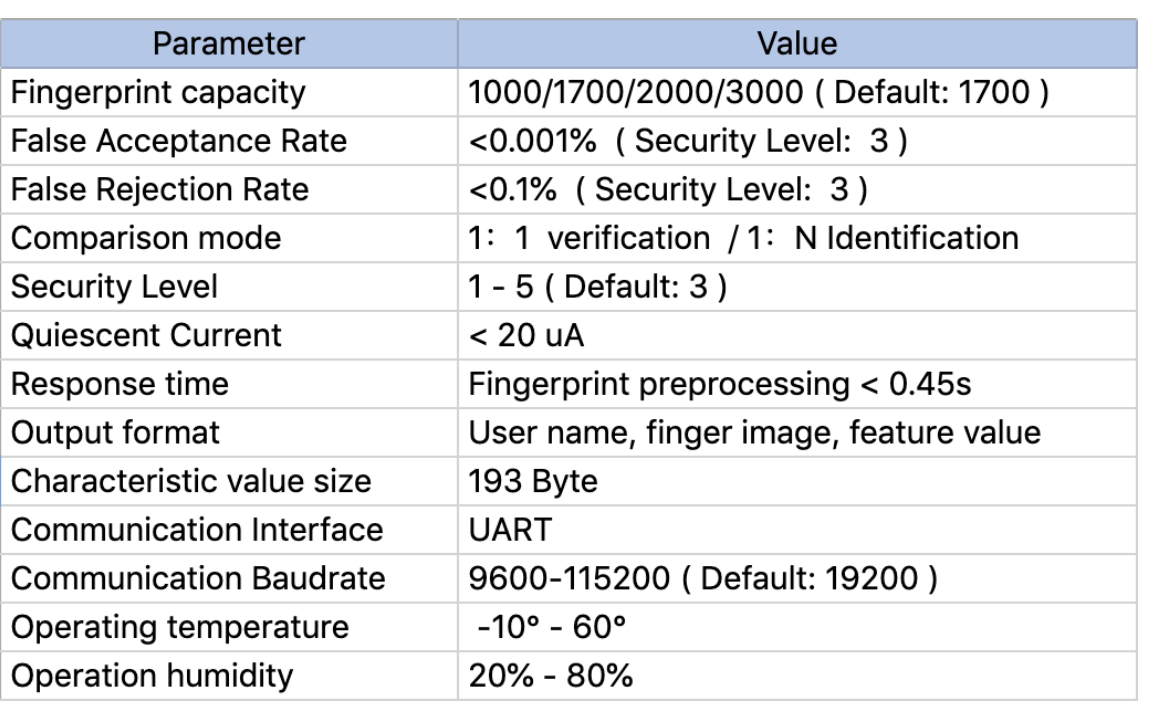

### **Kit includes**

- 1x FINGER Unit
- 1x Grove Cable

## **Application**

- Fingerprint Attendance Machine
- Fingerprint Locker

### **Example**

#### *Arduino IDE*

*The code below is incomplete(just for usage). To get the complete code, please click [here.](https://github.com/m5stack/M5-ProductExampleCodes/tree/master/Unit/FINGER/Arduino)*

```
/*
    Connect to GRVOE C on M5Core
*/
#include <M5Stack.h>
#include "finger.h"
uint8_t userNum; //User number
uint8_t res1;
// result for "res1"
#define ACK_SUCCESS 0x00
#define ACK_FAIL 0x01
#define ACK_FULL 0x04
#define ACK_NOUSER 0x05
#define ACK_USER_EXIST 0x07
#define ACK_TIMEOUT 0x08
// initialization
M5.begin();
Serial2.begin(19200, SERIAL_8N1, 16, 17);
userNum = fpm_getUserNum();
M5.Lcd.print("userNum:");
M5.Lcd.println(userNum);
// add a new user
res1 = fpm_addUser(userNum,1); //get function result
// compare your finger
res1 = fpm_compareFinger();
// delete all user
res1 = fpm_deleteAllUser();
```
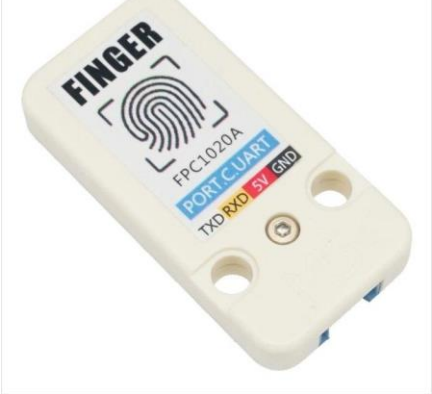

### **Schematic**

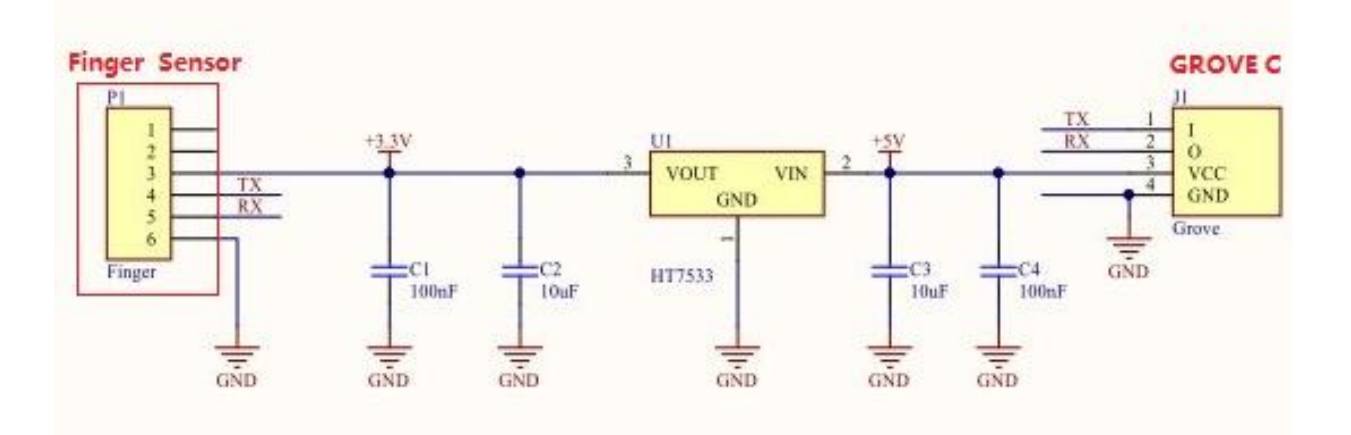

### **PinMap**

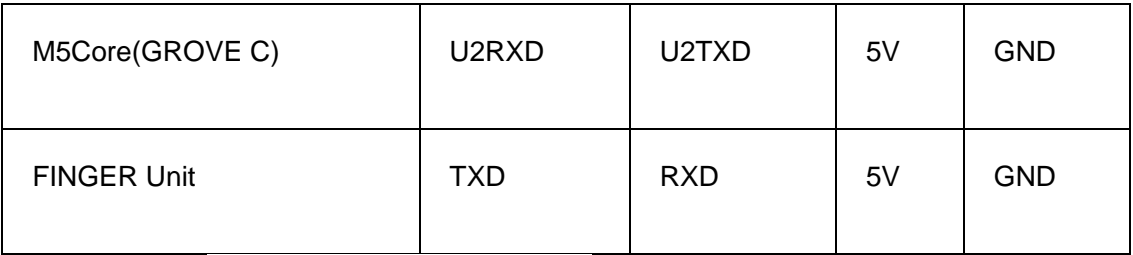

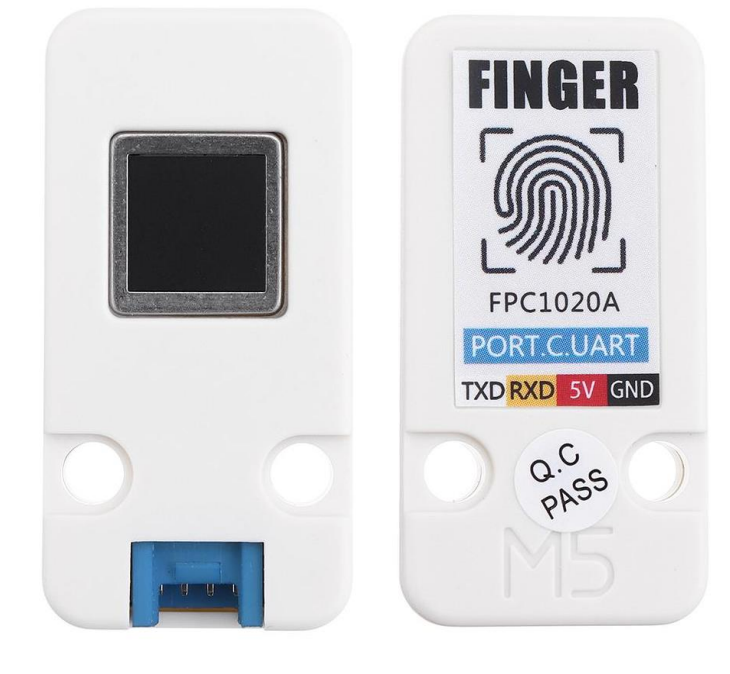

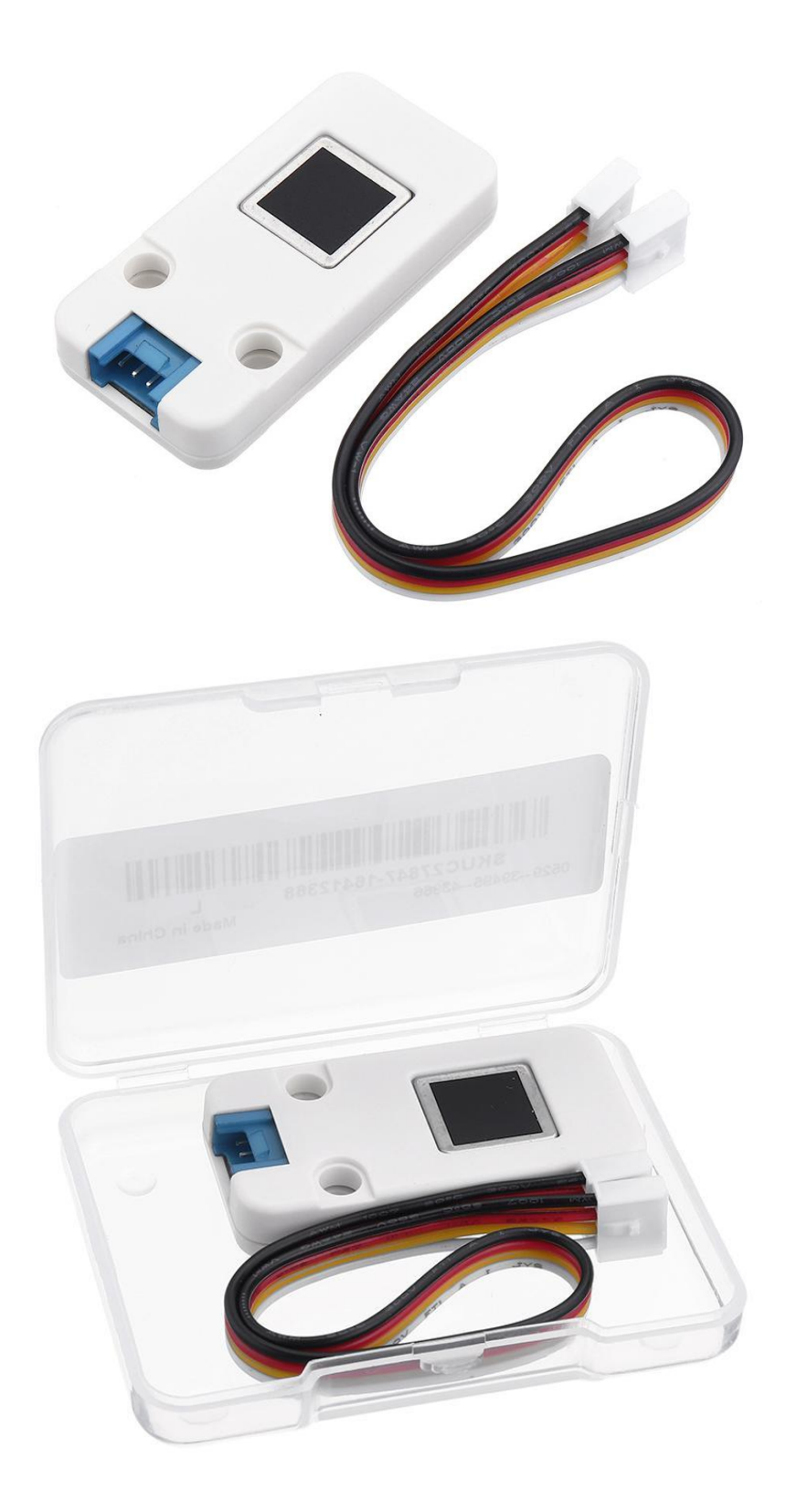